## CM-3G 周辺モジュール拡張技術文書 LSM9DS0 センサ(3軸ジャイロ、コンパス、加速度)

(第1版)

Copyright (C)2015 株式会社コンピューテックス

### 目次

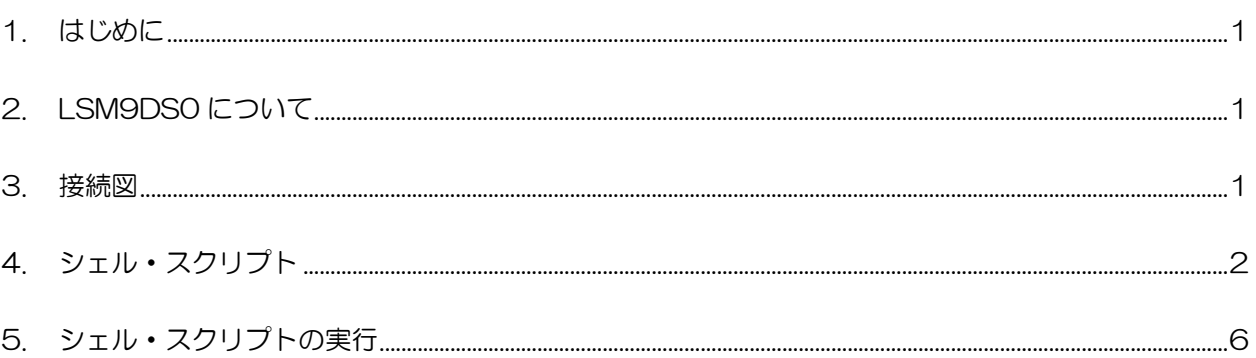

# <span id="page-1-0"></span>1. はじめに

本書は、CM-3G 開発キットで LSM9DS0 センサを使用するための補足マニュアルです。 CM-3G の拡張コネクタに接続可能なセンサを使用するための手順を記述します。

# <span id="page-1-1"></span>2. LSM9DS0 について

LSM9DS0 は、I2C で接続可能な 3 軸ジャイロ、3 軸コンパス(方位)、3 軸加速度センサです。

<span id="page-1-2"></span>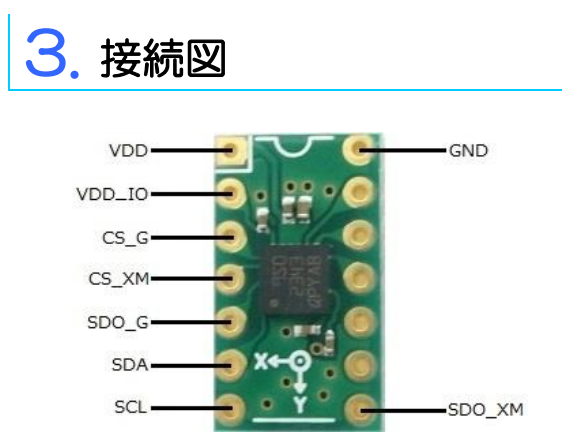

#### **LSM9DS0 と CM-3G100 D-BOARD の接続信号表**

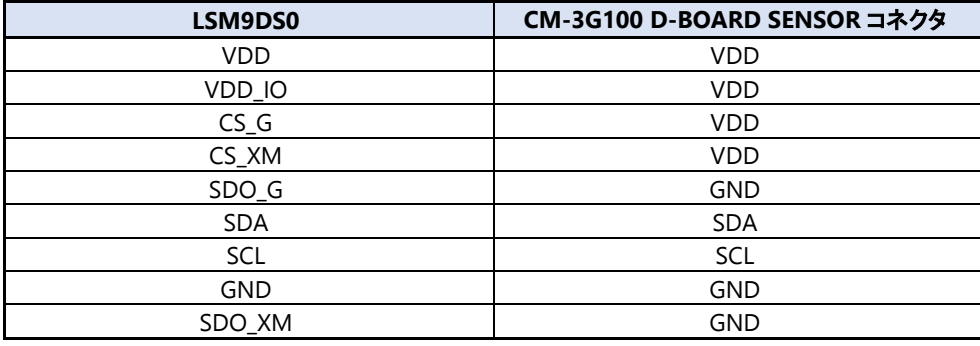

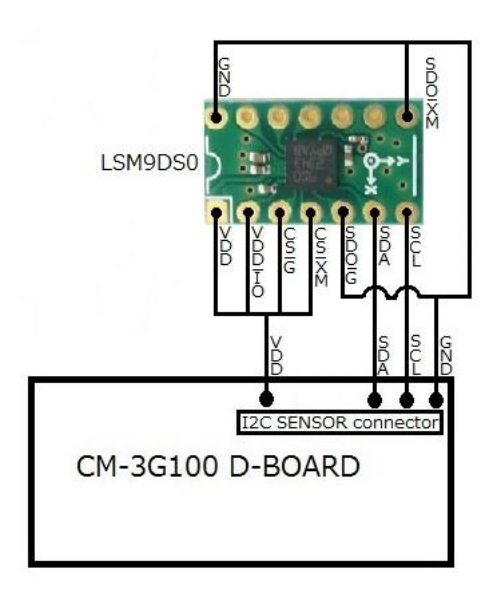

## <span id="page-2-0"></span>4. シェル・スクリプト

センサ情報を表示するシェル・スクリプトは以下の通りです。

```
#!/bin/sh
I2CADDR=0x6A
MAGNETOMETER_I2CADDR=0x1E
usage()
\{echo "Usage: $0 -a -m -g"
         echo "Where,"
         echo " -a : read Accelerometer"
         echo " -m : read Magnetometer"
         echo " -g : read Gyroscope"
         echo "Eg: $0 -a -m -g or $0 -a -m"
         exit 1
}
to_2s_complement()
{
         val=$1
         sign=$((val & 0x8000))
         if ! [ $sign -eq 0 ]; then
                   echo `echo $val | awk '{ans=($1-65536); printf"%d\m", ans}'`
         else
                  echo `echo $val | awk '{ans=$1; printf"%d\n", ans}'`
         fi
}
read_word_register()
{
         reg=$2
         vall=`i2cget -f -y 3 $1 $reg b`
         reg=\$((reg + 1))valh=`i2cget -f -y 3 $1 $reg b`
         valh=*(\text{valh} \ll 8))echo ((\text{valh} | \text{vall}))}
# Argument checks
if [ $# -lt 1 ]; then
         echo "Error: Parameter mismatch"
         usage $0
fi
# get the parameters
accel_read=0
```

```
magnetometer_read=0
gyro_read=0
while [ "$1" != "" ]; do
          case $1 in
          -a)
                    accel_read=1
                    ;;
          -g )
                    gyro_read=1
                    ;;
          -m)
                    magnetometer_read=1
                    ;;
          * )
                    usage
          esac
          shift
done
# device check
whoami=i2cget -f -y 3 $I2CADDR 0x0F bif [ \? ] = 0 ] || [ \sqrt$whoami ] = 0xd4 ]; then
          echo "Error: LSM9DS0 not detected"
          exit 1;
fi
if [ $magnetometer_read == 1 ]; then
          # Magnetometer device check
          id=`i2cget -f -y 3 $MAGNETOMETER_I2CADDR 0x0F b`
          if \begin{bmatrix} $? \end{bmatrix} = 0 \end{bmatrix} || \begin{bmatrix} $id \end{bmatrix} = 0x49 \end{bmatrix}; then
                    echo "Error: Magnetometer not detected in LSM9DS0"
                    magnetometer_read=0
          else
                    # Set continuous measurement mode, in CNTL_REG7
                    i2cset -f -y 3 $MAGNETOMETER_I2CADDR 0x26 0 b
          fi
fi
# initialize
# Set Normal mode and axis enable in Control register1
val=`i2cget -f -y 3 $I2CADDR 0x20 b`
val=\$((val | 0x0F))i2cset -f -y 3 $I2CADDR 0x20 $val b
if [ $accel_read == 1 ]; then
          # Configure Data rate(100Hz), enable and update mode for acceletator
          i2cset -f -y 3 $MAGNETOMETER_I2CADDR 0x20 0x67 b
fi
if [ $magnetometer_read == 1 ]; then
```
### **Commutex**

```
# Set Magnetic data rate(100Hz) and Resolution selection(High resolution)
          val=`i2cget -f -y 3 $MAGNETOMETER_I2CADDR 0x24 b`
          val=\$(((val \& ^\sim 0_X7C) \mid 0_X74))i2cset -f -y 3 $MAGNETOMETER_I2CADDR 0x24 $val b
fi
oldaccel_xout=0
oldaccel_yout=0
oldaccel_zout=0
oldgyro_xout=0
oldgyro_yout=0
oldgyro_zout=0
oldmagnetometer_x=0
oldmagnetometer_y=0
oldmagnetometer_z=0
while [ 1 ]; do
           if \left[ \text{sgvro}\right] read == 1 ]; then
                     gyro_xout=$(read_word_register $I2CADDR 0x28)
                     gyro_yout=$(read_word_register $I2CADDR 0x2A)
                     gyro_zout=$(read_word_register $I2CADDR 0x2C)
                     if [sgrro\_xout] = \delta_0ldgyro_xout] \mid | [sgyro_yout] = \delta_0ldgyro_yout] \mid | [sgyro_zout] = \delta_0ldgvro_xout$oldgyro_zout ]; then
                                oldgyro_xout=$gyro_xout
                                oldgyro_yout=$gyro_yout
                                oldgyro_zout=$gyro_zout
                                gyro_xout=$(to_2s_complement $gyro_xout)
                                gyro_yout=$(to_2s_complement $gyro_yout)
                                gyro_zout=$(to_2s_complement $gyro_zout)
                                echo "**** Gyroscope ****"
                                echo GYRO_XOUT : $gyro_xout
                                echo GYRO_YOUT : $gyro_yout
                                echo GYRO_ZOUT : $gyro_zout
                     fi
          fi
           if [ $magnetometer_read == 1 ]; then
                     # read status register and determine if new data is available
                     sta=`i2cget -f -y 3 $MAGNETOMETER_I2CADDR 0x07 b`
                     sta = $((sta & 0x8))if !\left[ $sta -eq 0 ]; then
                                magnetometer_x=$(read_word_register $MAGNETOMETER_I2CADDR 0x08)
                                magnetometer_y=$(read_word_register $MAGNETOMETER_I2CADDR 0x0A)
                                magnetometer_z=$(read_word_register $MAGNETOMETER_I2CADDR 0x0C)
                                if [\frac{1}{2}] \frac{1}{2} \frac{1}{2} \frac{1}{2} \frac{1}{2} \frac{1}{2} \frac{1}{2} \frac{1}{2} \frac{1}{2} \frac{1}{2} \frac{1}{2} \frac{1}{2} \frac{1}{2} \frac{1}{2} \frac{1}{2} \frac{1}{2} \frac{1}{2} \frac{1}{2} \frac{1}{2} \frac{1}{2} \frac{1}{2} \frac{1}{$oldmagnetometer_y ] || [ $magnetometer_z != $oldmagnetometer_z ]; thenoldmagnetometer_x=$magnetometer_x
                                           oldmagnetometer_y=$magnetometer_y
                                           oldmagnetometer_z=$magnetometer_z
                                           magnetometer_x=$(to_2s_complement $magnetometer_x)
                                           magnetometer y=$(to 2s complement $magnetometer y)
                                           magnetometer_z=$(to_2s_complement $magnetometer_z)
```

```
echo "**** Magnetometer ****"
                                                      echo MAGNETOMETER_XOUT
                                                                                            : $magnetometer_x
                                                      echo MAGNETOMETER_YOUT
                                                                                            : $magnetometer_y
                                                      echo MAGNETOMETER ZOUT
                                                                                            : $magnetometer z
                                        fi
                           fi
             fi
             if [ $accel_read == 1 ]; then
                           accel_xout=$(read_word_register $MAGNETOMETER_I2CADDR 0x28)
                           accel_yout=$(read_word_register $MAGNETOMETER_I2CADDR 0x2A)
                           accel_zout=$(read_word_register $MAGNETOMETER_I2CADDR 0x2C)
                           if [% \left[ \delta \right] \left[ \delta \right] \left[ \delta \[ $accel_zout != $oldaccel_zout ]; then
                                        oldaccel_xout=$accel_xout
                                        oldaccel_yout=$accel_yout
                                        oldaccel_zout=$accel_zout
                                        accel_xout=$(to_2s_complement $accel_xout)
                                        accel_yout=$(to_2s_complement $accel_yout)
                                        accel_zout=$(to_2s_complement $accel_zout)
                                        echo "**** Accelerometer ****"
                                        echo ACCEL_XOUT
                                                                   \therefore $accel_xout
                                        echo ACCEL_YOUT
                                                                    : $accel_yout
                                        echo ACCEL_ZOUT
                                                                 \therefore $accel_zout
                           fi
             fi
             # delay
             usleep 500000
done
```
# <span id="page-6-0"></span>5. シェル・スクリプトの実行

以下のようにシェル・スクリプトを実行すると、センサの値を取得して表示します。

#### $\#$  lsm $9$ ds0.sh -g -m -a

シェル・スクリプトのオプションは以下の通りです。少なくとも 1 つのオプションを指定してください。

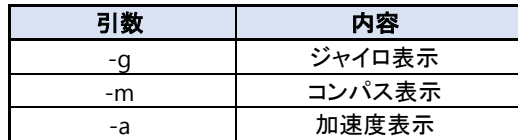

シェル・スクリプトの実行結果は以下のようになり、ジャイロ、コンパス、加速度の情報を一定時間ごとに表示します。 シェル・スクリプトを終了する場合は、**[Ctrl] + [C]**を入力してください。

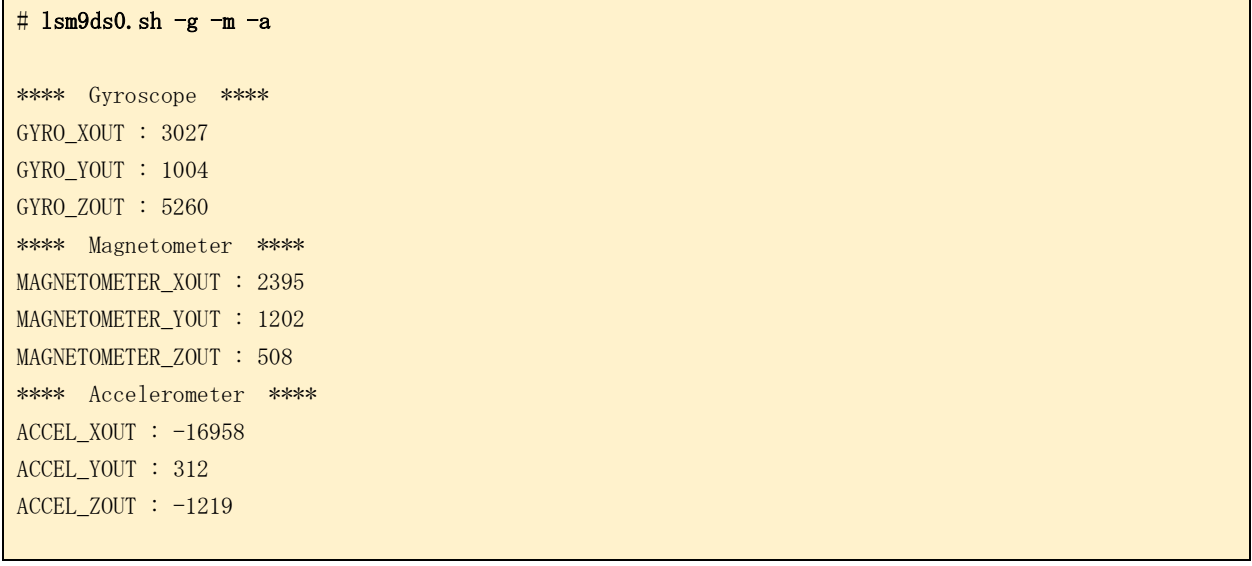

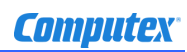

### 変更履歴

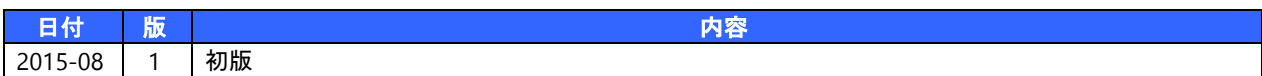

- 本書の内容の一部、または全部を無断で使用することや、複製することはできません。
- 本書の内容、および仕様に関しては将来予告なしに変更することがあります。
- 本書は万全の注意を払って生産されていますが、ご利用になった結果について当社は一切の責任を負いかねますのでご了承く ださい。
- COMPUTEX は、(株)コンピューテックスの登録商標です
- その他本書で取り上げる会社名および製品名などは、一般に各メーカーの商標、または登録商標です。

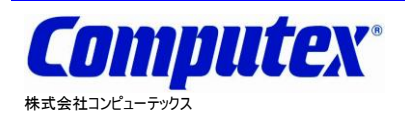

本 社 〒605-0846 京都市東山区五条橋東 4-432-13 對嵐坊ビル TEL:075-551-0528(代) FAX:075-551-2585 東京営業所 TEL:03-5753-9911(代) FAX:03-5753-9917 テクニカルセンタ TEL:075-551-0373 FAX:075-551-2585

**CM-3G** 周辺モジュール拡張技術文書 **LSM9DS0** センサ**(3** 軸ジャイロ、コンパス、加速度**) 2015** 年 **8** 月 第 **1** 版 **CX511(A)1508**